### **REGOLAMENTO TIROCINIO PRATICO-VALUTATIVO (L.163/2021) PER I LAUREATI (Disposizioni transitorie post-lauream - D. Interm. 567/2022)**

## **Informazioni preliminari allo svolgimento del tirocinio:**

Prima di svolgere il tirocinio presso l'Ente accertarsi di:

- aver scaricato il [libretto delle presenze](https://web.uniroma1.it/fac_medpsico/sites/default/files/5.LIBRETTO_PRESENZE_TIROCINIO27.09.2023.pdf)
- aver pagato la [tassa](https://web.uniroma1.it/fac_medpsico/sites/default/files/6.Manuale_tassa_tirocinio.pdf) prevista
- per il tirocinio all'estero, di aver scaricato la modulistica necessaria.

Sia il convenzionamento degli enti che l'offerta/richiesta di tirocinio si effettuano solo tramite il [Gestionale Tirocini.](https://gestionaletirocini.uniroma1.it/)

Ai seguenti link sono presenti i manuali predisposti per l'uso del Gestionale tirocini:

- Manuale di istruzioni d'uso del Gestionale tirocini per gli studenti
- Manuale di istruzioni d'uso del Gestionale tirocini per gli enti

## **Chi può presentare domanda di tirocinio per l'iscrizione all'Albo professionale degli Psicologi?**

Sulla base di una delibera delle ex-Facoltà di Psicologia 1 e 2, per lo svolgimento del tirocinio praticovalutativo, valido ai fini dell'iscrizione all'Albo professionale degli psicologi, possono presentare domanda presso la Facoltà di Medicina e Psicologia solo i laureati in Psicologia di Sapienza Università di Roma (Laurea V.O. a ciclo unico e Laurea Specialistica/Magistrale in Psicologia - LS-58 ex D.M. 509/1999 e LM- 51 D.M. 270/2004).

I laureati provenienti da altri Atenei sono invitati a rivolgersi all'Università di provenienza.

## **Cosa deve fare il laureato per presentare la domanda di tirocinio?**

1. Accedere al [Gestionale Tirocini](https://gestionaletirocini.uniroma1.it/) utilizzando matricola e password di Infostud oppure SPID o CIE e cliccare su "Cerca Tirocini".

ATTENZIONE. Per recuperare le credenziali di accesso ad Infostud, il laureato deve inviare la richiesta alla segreteria studenti [\(segrstudenti.psicologia@uniroma1.it\)](mailto:segrstudenti.psicologia@uniroma1.it) utilizzando la propria e-mail istituzionale (senza allegare il documento di riconoscimento) oppure con altro account (non istituzionale) allegando il proprio documento di identità scansionato.

Nel Gestionale Tirocini sono visibili:

- l'elenco degli Enti convenzionati che hanno reso disponibili posti di tirocinio;
- i periodi di tirocinio aperti ed i termini per presentare la candidatura.

2. Scaricare da Infostud la tassa di tirocinio (valida per l'intero anno) e pagarla prima dell'inizio del periodo di tirocinio pratico-valutativo [\(vedi Manuale tasse tirocinio\)](https://web.uniroma1.it/fac_medpsico/sites/default/files/6.Manuale_tassa_tirocinio.pdf).

3. Scaricare il [libretto delle presenze](https://web.uniroma1.it/fac_medpsico/sites/default/files/5.LIBRETTO_PRESENZE_TIROCINIO27.09.2023.pdf)

Le istruzioni per la presentazione della candidatura attraverso il Gestionale tirocini sono consultabili nel Manuale di istruzioni d'uso del Gestionale tirocini per gli studenti.

## **[Quali sono le date di inizio e i periodi di candidatura del tirocinio?](https://web.uniroma1.it/fac_medpsico/facmedpsico/facmedpsico/didattica/regolamenti/norme-generali-tirocinio-post-laurea/regolamento#Quali%20sono%20le%20date%20di%20inizio%20e%20i%20periodi%20di%20candidatura%20del%20tirocinio?)**

Le date di inizio del TPV e i periodi di candidatura, riportati nella seguente tabella, devono essere **obbligatoriamente** rispettati:

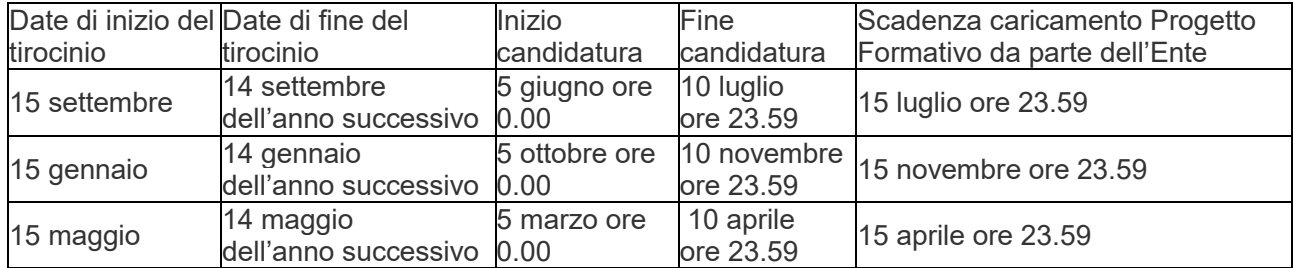

I laureandi possono inviare la propria candidatura sul Gestionale Tirocini indicando la data presunta di laurea. Si ricorda che il tirocinio può avere inizio solo dopo la laurea.

Al termine del periodo di candidatura, l'Ente deve obbligatoriamente rifiutare le richieste dei candidati non accolti.

### **[Dove può essere svolto il tirocinio?](https://web.uniroma1.it/fac_medpsico/facmedpsico/facmedpsico/didattica/regolamenti/norme-generali-tirocinio-post-laurea/regolamento#Dove%20pu%C3%B2%20essere%20svolto%20il%20tirocinio?)**

Il TPV può essere svolto presso Enti pubblici, Strutture sanitarie, Enti privati o Enti del terzo settore (in qualsiasi regione d'Italia) che abbiano l'apposita convenzione attiva con la Facoltà di Medicina e Psicologia.

In presenza di tale convenzione, Sapienza Università di Roma potrà assicurare i tirocinanti presso l'INAIL contro gli infortuni sul lavoro e presso una compagnia assicuratrice, per la responsabilità civile contro terzi. I dettagli delle polizze sono disponibili sul sito [Polizze assicurative studenti Sapienza](https://www.uniroma1.it/it/pagina/polizze-assicurative-studenti)  [Università di Roma.](https://www.uniroma1.it/it/pagina/polizze-assicurative-studenti)

Il numero dei tirocinanti che ogni Ente può accogliere è a discrezione dell'Ente nel rispetto delle norme generali previste dalla Convenzione tra la Facoltà di Medicina e Psicologia e l'Ordine degli Psicologi della Regione Lazio.

La stipula della convenzione è subordinata all'approvazione dell'Ente da parte della Commissione Integrata Facoltà di Medicina e Psicologia e Ordine degli Psicologi del Lazio.

L'elenco degli Enti riconosciuti idonei e convenzionati è consultabile dai futuri tirocinanti nel [Gestionale](https://gestionaletirocini.uniroma1.it/)  [Tirocini.](https://gestionaletirocini.uniroma1.it/)

## *Come deve procedere un Ente già convenzionato per accogliere i tirocinanti?*

Gli Enti con una convenzione attiva che intendono accogliere tirocinanti devono:

- accedere alla propria area riservata sul [Gestionale Tirocini;](https://gestionaletirocini.uniroma1.it/)
- seguire le istruzioni del Manuale di istruzioni d'uso del Gestionale tirocini per gli enti;
- offrire posti di tirocinio (aprire il periodo di tirocinio);
- vagliare, selezionare e confermare/rifiutare le candidature dei tirocinanti;
- caricare il progetto formativo dei tirocinanti selezionati.

## **Cosa fare per convenzionare nuovi Enti in Italia?**

Gli Enti che non hanno ancora una convenzione attiva devono:

- registrarsi sul [Gestionale Tirocini](https://gestionaletirocini.uniroma1.it/)
- seguire la procedura riportata nel Manuale di istruzioni d'uso del Gestionale tirocini per gli enti per richiedere l'accreditamento e caricare la documentazione richiesta
- offrire posti di tirocinio
- La registrazione potrà avvenire esclusivamente nei tre periodi previsti:
- 1-31 ottobre;
- 1-28 febbraio:
- 1-31 maggio.

Le proposte di convenzioni con nuovi Enti sono sottoposte all'approvazione da parte della Commissione Integrata Facoltà-Ordine; solo dopo l'approvazione viene stipulata la convenzione con la Facoltà di Medicina e Psicologia, che è di durata triennale.

Si ricordano i prerequisiti che l'Ente deve soddisfare ai fini della richiesta di convenzionamento:

- essere costituito da almeno tre anni:
- avere in organico uno psicologo tutor (iscritto all'Albo professionale degli Psicologi sez. A da almeno tre anni) che intrattiene con l'ente un rapporto di collaborazione continuativo, consolidato e rinnovabile nel tempo.

I nuovi Enti approvati e convenzionati diventano visibili sul Gestionale Tirocini ai tirocinanti a partire dal periodo di candidature successivo.

### **Quali sono i modi e i tempi di svolgimento del tirocinio?**

Per l'iscrizione all'albo professionale Sezione A degli Psicologi, il tirocinio prevede 750 ore complessive da svolgere nell'arco di un anno dalla data di inizio. Non sono previste assenze. Il tirocinio può essere svolto:

○ interamente **presso un unico Ente** fra gli Enti esterni convenzionati con la Facoltà di Medicina e Psicologia, ovvero Enti pubblici, strutture sanitarie, Enti privati o Enti del terzo settore. Il tutor valuterà, di concerto con il tirocinante, la migliore organizzazione temporale dell'attività di tirocinio all'interno del limite del periodo (un anno). Si consiglia un massimo di 40 ore settimanali; oppure:

○ **in due enti diversi** (non contemporaneamente) tra gli Enti esterni convenzionati con la Facoltà di Medicina e Psicologia (Enti pubblici, strutture sanitarie, Enti privati o Enti del terzo settore). In tal caso, è auspicabile, ma non obbligatorio, che uno dei due Enti sia una struttura sanitaria pubblica o privata

accreditata e contrattualizzata con il Servizio Sanitario Nazionale (tra quelle convenzionate con la Facoltà di Medicina e Psicologia). Il tirocinio svolto in due enti diversi deve comunque rispettare date di inizio e durata massima di un anno dall'inizio dello stesso. Il tutor di ciascun Ente valuterà, di concerto con il tirocinante, la migliore organizzazione temporale dell'attività di tirocinio all'interno del limite del periodo (un anno). Si consiglia un massimo di 40 ore settimanali.

Una volta completate le ore richieste, il tirocinante dovrà caricare sul Gestionale Tirocini il [libretto delle](https://web.uniroma1.it/fac_medpsico/sites/default/files/5.LIBRETTO_PRESENZE_TIROCINIO27.09.2023.pdf)  [presenze](https://web.uniroma1.it/fac_medpsico/sites/default/files/5.LIBRETTO_PRESENZE_TIROCINIO27.09.2023.pdf) (o i libretti nel caso di tirocinio svolto in due enti diversi). Il libretto (o i libretti), oltre alla formale attestazione della frequenza, dovrà (dovranno) includere una valutazione delle competenze mostrate dal tirocinante e un giudizio di idoneità, rilasciati da ciascun tutor.

#### **Chi è e cosa fa il tutor del tirocinio?**

Il tutor è uno psicologo iscritto all'Albo professionale sez. A da almeno 3 anni, con incarico presso l'Ente ospitante, che, per l'intera durata del tirocinio, ha le seguenti funzioni: a. introduzione del tirocinante nei diversi contesti dell'attività professionale: rapporti con le istituzioni, rapporti interpersonali, dotazione tecnico-strumentale, ecc.; b. verifica dell'esperienza svolta dal tirocinante attraverso un costante monitoraggio, aiuto nella comprensione critica e apporto di suggerimenti e correzioni ad integrazione dell'esperienza; c. valutazione consuntiva del tirocinio che tenga conto dei risultati conseguiti dal tirocinante e della sua capacità di integrazione all'interno del contesto istituzionale in cui è stata svolta l'esperienza; d. rilascio del giudizio di idoneità ai fini della validità del tirocinio svolto. Ogni tutor può seguire contemporaneamente fino ad un massimo di 5 tirocinanti, indipendentemente dal numero di sedi in cui opera.

#### **Cosa fare al termine del tirocinio?**

Al completamento delle 750 ore previste, il tirocinante deve:

● **compilare il questionario valutativo** nell'area "Tirocini" del Gestionale tirocini. Coloro che hanno svolto il tirocinio in due enti diversi, devono compilare il questionario valutativo anche al termine del primo periodo di tirocinio;

● **caricare il** [libretto/](https://web.uniroma1.it/fac_medpsico/sites/default/files/5.LIBRETTO_PRESENZE_TIROCINIO27.09.2023.pdf)libretti relativo/relativi al periodo di tirocinio svolto, in formato PDF (compilato, firmato e timbrato) direttamente sul [Gestionale Tirocini](https://gestionaletirocini.uniroma1.it/) accedendo all'area "Tirocini". Con la compilazione del libretto, il tutor rilascia una formale attestazione della frequenza, unitamente alla valutazione delle competenze mostrate dal tirocinante e al giudizio di idoneità. Il TPV è superato mediante il conseguimento di un giudizio positivo di idoneità (art. 2, c. 4, decreto attuativo n. 567 del 20 giugno 2022, legge 8 novembre 2021, n.163). Il libretto caricato sul gestionale è poi approvato dalla Segreteria studenti. **Il caricamento del libretto di tirocinio è obbligatorio**;

● **dichiarare il completamento del tirocinio** accedendo all'area "Tirocini" e cliccando su "Dichiarazione completamento del tirocinio".

● **predisporre la relazione finale** dell'anno di tirocinio (max 3/4 pag. in tutto), firmata dal tirocinante e controfirmata dal tutor, da presentare in occasione della Prova Pratica Valutativa per l'abilitazione alla professione; nel caso in cui il tirocinio sia stato svolto presso due Enti, la relazione sarà unica, divisa per i due periodi, e controfirmata dai tutor.

● **verificare di avere effettuato il pagamento della tassa di tirocinio.**

### **[Cosa fare per sostituire un tutor?](https://web.uniroma1.it/fac_medpsico/facmedpsico/facmedpsico/didattica/regolamenti/norme-generali-tirocinio-post-laurea/regolamento#Cosa%20fare%20per%20sostituire%20un%20Tutor?)**

Nel caso in cui il tutor debba interrompere l'incarico per qualsiasi causa, anche di carattere temporaneo, l'Ente dovrà sostituirlo con uno psicologo in organico che abbia i requisiti previsti dalla Convenzione. L'ente comunicherà la sostituzione del tutor alla Commissione Integrata inviando una mail all'indirizzo [tirocinipsicologia@uniroma1.it.](mailto:tirocinipsicologia@uniroma1.it)

Se l'interruzione dell'incarico, sia pure temporanea, avviene durante la supervisione di un tirocinio, deve essere segnalata anche sul Gestionale Tirocini (Area Candidature) cliccando sull'icona "PROGETTO FORMATIVO" e inserendo l'informativa nelle apposite note "CAMBIO TUTOR". Anche in questo caso il tutor dovrà essere sostituito da uno psicologo iscritto all'Albo Professionale degli Psicologi sez. A da almeno tre anni.

### **Si può sospendere il tirocinio?**

Non è possibile sospendere il TPV. In caso di impossibilità, per gravi e documentati motivi, a proseguire il tirocinio nei tempi previsti, il tirocinante deve contattare tempestivamente la Segreteria amministrativa studenti [\(segrstudenti.psicologia@uniroma1.it\)](mailto:segrstudenti.psicologia@uniroma1.it). La valutazione e soluzione del caso viene sottoposta al giudizio della Commissione Integrata.

## **Si può svolgere il Tirocinio Pratico-Valutativo all'estero?**

Il tirocinio può essere svolto all'estero, anche durante il periodo di Erasmus, previa approvazione dalla Commissione Integrata.

Le ore complessive da svolgere sono 750 nell'arco dell'anno (non sono previste assenze). Il tutor (psicologo abilitato nel proprio paese e dipendente della struttura ospitante) valuta la migliore organizzazione temporale dell'attività di tirocinio all'interno del limite del periodo (si consiglia un massimo di 40 ore settimanali).

Per poter svolgere il tirocinio presso un ente estero, il tirocinante deve prendere autonomamente contatti con l'Ente ed inviare tramite mail a [tirocinipsicologia@uniroma1.it,](mailto:tirocinipsicologia@uniroma1.it) almeno tre mesi prima della partenza, la documentazione di seguito riportata:

- la **lettera di motivazione** del tirocinante;
- **i dati dell'Ente ospitante** e le attività che svolge;
- i **dati dello psicologo tutor** dipendente dell'Ente ospitante;
- il **parere favorevole dell'Ente** ad accogliere il laureato;
- il **programma delle attività** di tirocinio proposte dallo psicologo tutor.

**N.B.** I documenti prodotti dall'Ente devono essere redatti su carta intestata, con timbro e firma dell'ente, specificando il ruolo del firmatario.

La Commissione Integrata (Facoltà-Ordine) valuta le informazioni inviate e giudica l'Ente estero idoneo o non idoneo allo svolgimento del TPV.

Se l'Ente estero è giudicato idoneo dalla Commissione integrata, l'Ufficio tirocini avvia l'iter per la stipula della convenzione, che è di durata annuale.

Una volta attivata la convenzione, il tirocinante deve:

● **[presentare la domanda](https://web.uniroma1.it/fac_medpsico/sites/default/files/8.Domanda_tirocinio_pratico_valutativo_estero.pdf)** e il **[progetto formativo](https://web.uniroma1.it/fac_medpsico/sites/default/files/7.PROGETTO_FORMATIVO_TPV_POST_LAUREAM.pdf)** (compilato, firmato e timbrato) tramite email a [segrstudenti.psicologia@uniroma1.it;](mailto:segrstudenti.psicologia@uniroma1.it)

● **pagare il bollettino** scaricabile da Infostud alla voce "tasse di tirocinio" la cui entità viene stabilita annualmente dal Senato Accademico;

- **scaricare il [libretto delle presenze](https://web.uniroma1.it/fac_medpsico/sites/default/files/5.LIBRETTO_PRESENZE_TIROCINIO27.09.2023.pdf)**;
- una volta terminato il TPV, **inviare la scansione del libretto** (compilato, firmato e timbrato) all'indirizzo email [segrstudenti.psicologia@uniroma1.it.](mailto:segrstudenti.psicologia@uniroma1.it)

Su richiesta, l'Ufficio Tirocini (email: [tirocinipsicologia@uniroma1.it\)](mailto:tirocinipsicologia@uniroma1.it) può inviare i contatti di Enti esteri che in passato hanno accolto tirocinanti della Facoltà.

Non ci sono vincoli rispetto al paese, il tirocinio può svolgersi anche in paesi extraeuropei, fermo restando che non si tratti di paesi a rischio, secondo criteri e indicazioni del Ministero degli Affari Esteri.

### **Commissione interna tirocini e Commissione Integrata Facoltà-Ordine**

Presso la Facoltà è attiva una Commissione tirocini interna. La Commissione è presieduta dal Preside della Facoltà (o da suo delegato) e da un rappresentante per ognuno dei tre dipartimenti di area psicologica della Facoltà. La Commissione interna monitora le attività di TPV attraverso analisi dei dati disponibili, segnala eventuali criticità alla Facoltà o alla Commissione integrata (vedi sotto) e promuove l'assicurazione della qualità delle attività previste,

Per la valutazione degli Enti da convenzionare e per altre finalità di indirizzo generale, la Commissione tirocini è integrata da un numero paritario di membri del Consiglio dell'Ordine degli Psicologi della Regione Lazio. La Commissione Integrata Facoltà-Ordine si riunisce almeno tre volte l'anno (durante i mesi di marzo, giugno e novembre) per la valutazione degli Enti da convenzionare con la Facoltà. La Commissione integrata può autorizzare deroghe al presente regolamento in seguito a valutazione di situazioni di eccezionalità. La Commissione integrata può altresì prevedere la sospensione di una Convenzione a seguito di gravi segnalazioni di inosservanza da parte dell'Ente di quanto stabilito dalla normativa vigente o di quanto previsto dal Codice Deontologico degli psicologi italiani.

### **Riferimenti normativi**

● Legge sull'Ordinamento della professione di Psicologo n.56 del 18 febbraio 1989 (art.5)

● Decreto Ministeriale del 13. 1. 1992 n. 239 (Regolamento recante norme sul tirocinio pratico post-Lauream)

- Regolamento di tirocinio emanato dalla Commissione Integrata Facoltà e Ordine
- Legge 8 novembre 2021 n. 163
- Decreto Interministeriale n. 567 del 20.06.2022 Legge 8 novembre 2021 n. 163

# **Contatti**

Per criticità relative alla domanda di tirocinio e in particolare:

- gestione delle candidature
- criticità nella registrazione dei candidati sul Gestionale tirocini
- inserimento del progetto formativo sul Gestionale tirocini
- presentazione della domanda di tirocinio con procedura cartacea (per tirocini all'estero)
- compilazione del libretto delle presenze
- tassa di tirocinio

### scrivere a: **segrstudenti.psicologia@uniroma1.it**

Per informazioni e assistenza relative a:

- convenzioni attivate
- attivazione convenzioni con Enti italiani o esteri
- criticità nella registrazione e nel convenzionamento degli Enti al Gestionale tirocini
- segnalazione criticità durante lo svolgimento del tirocinio

scrivere a: **[tirocinipsicologia@uniroma1.it](mailto:tirocinipsicologia@uniroma1.it)**